## DKS3 – Pesca-Conservas (Menús de Aplicación Conservas con WebGate)

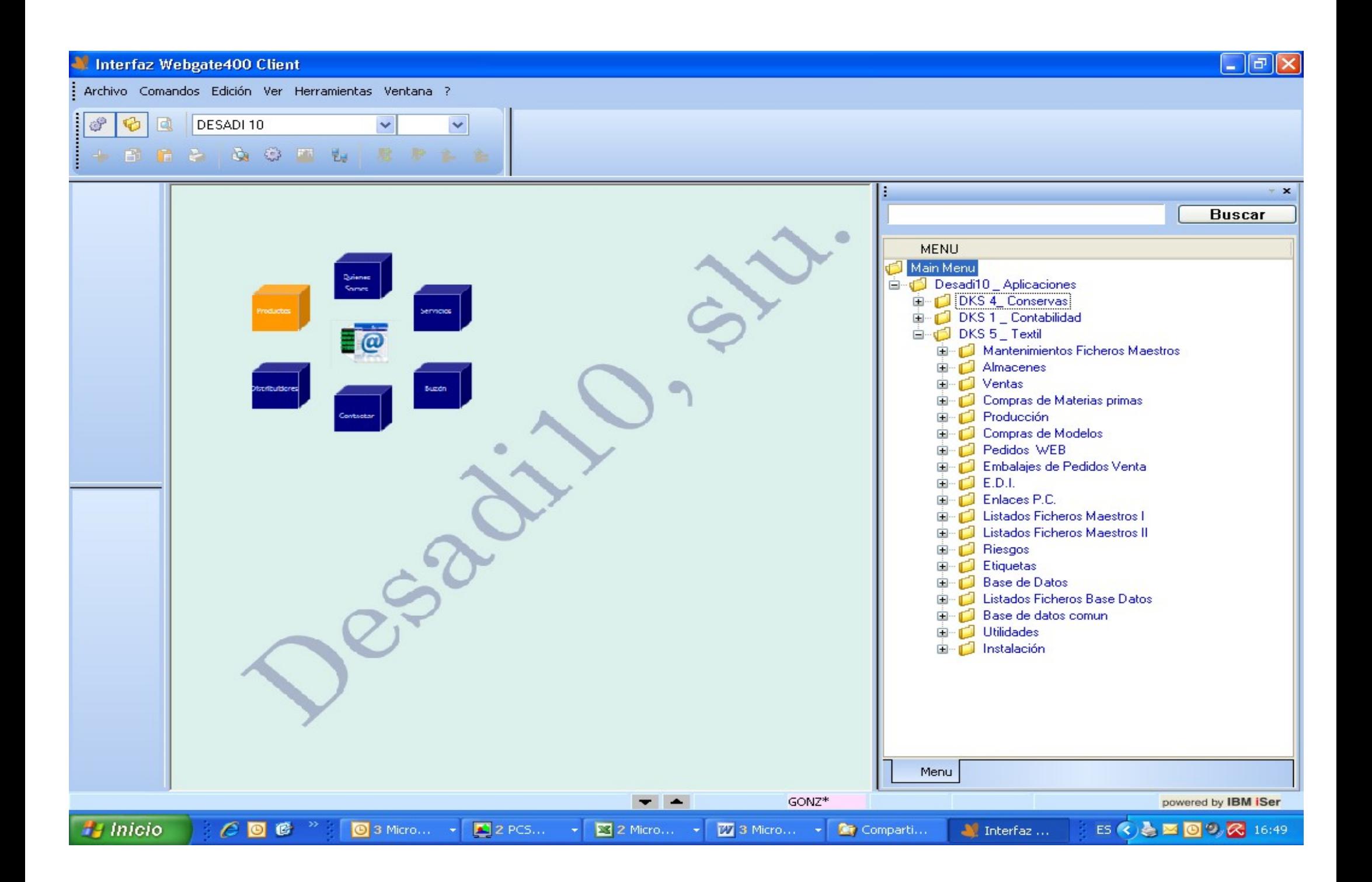

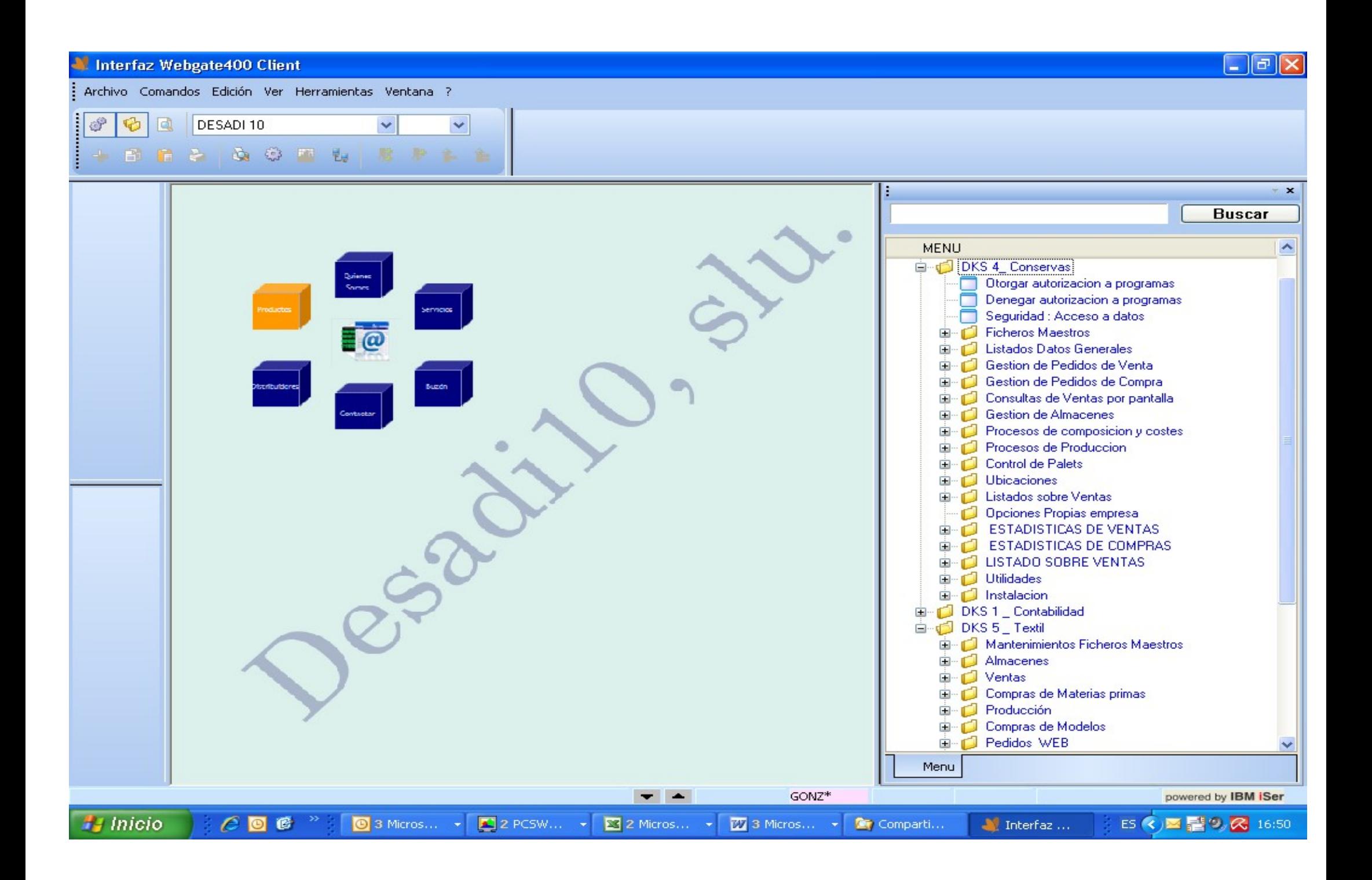

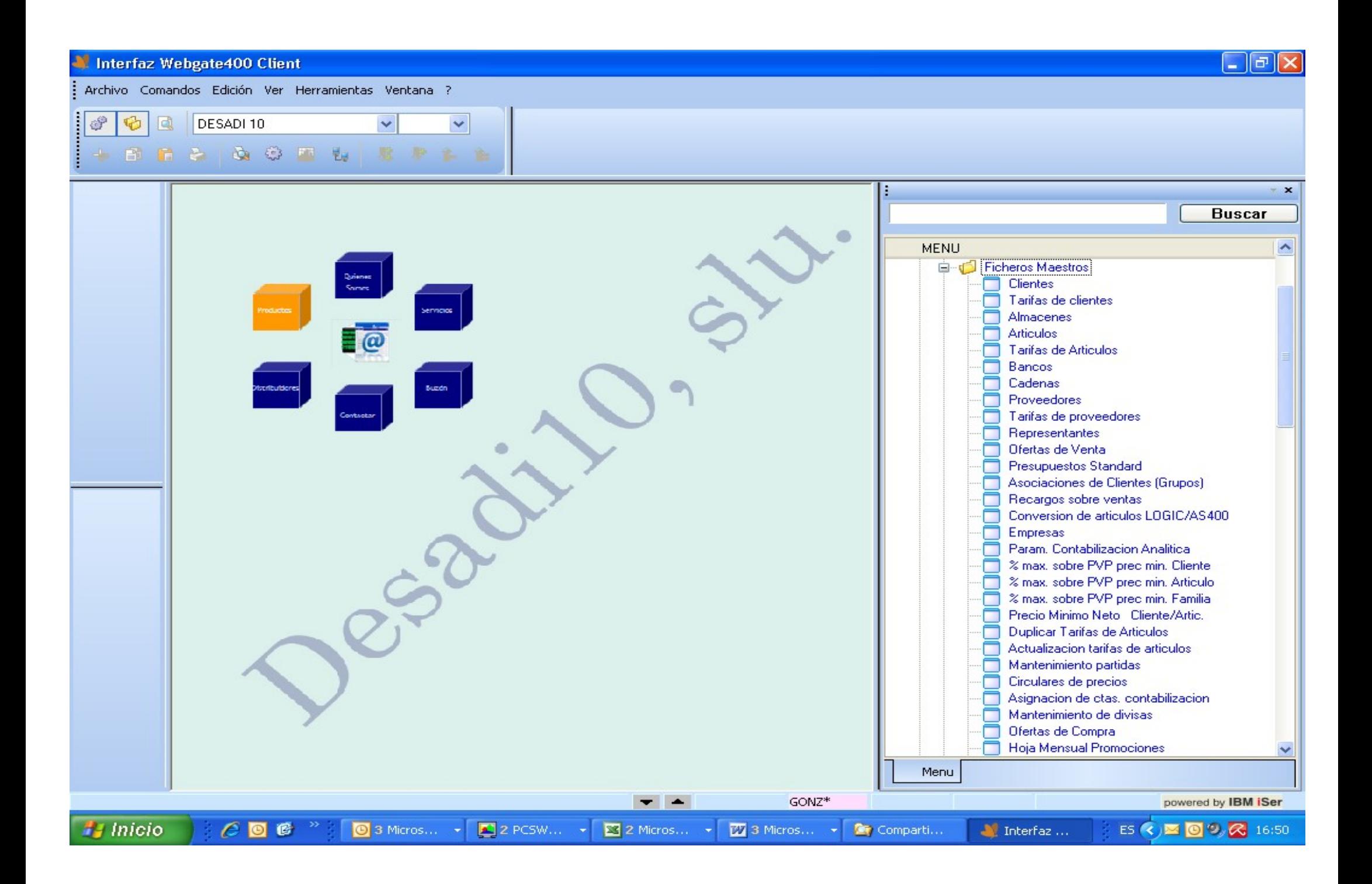

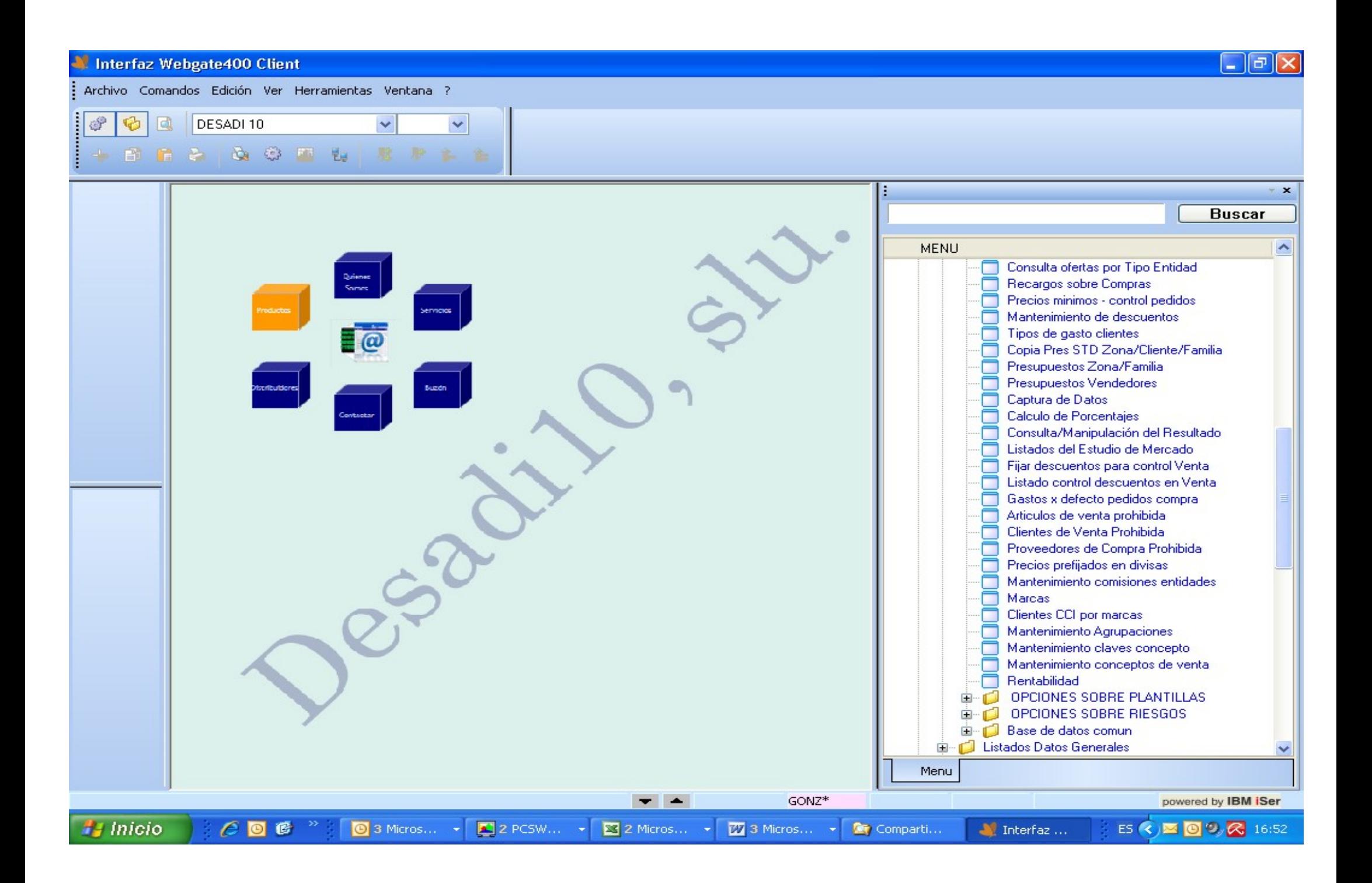

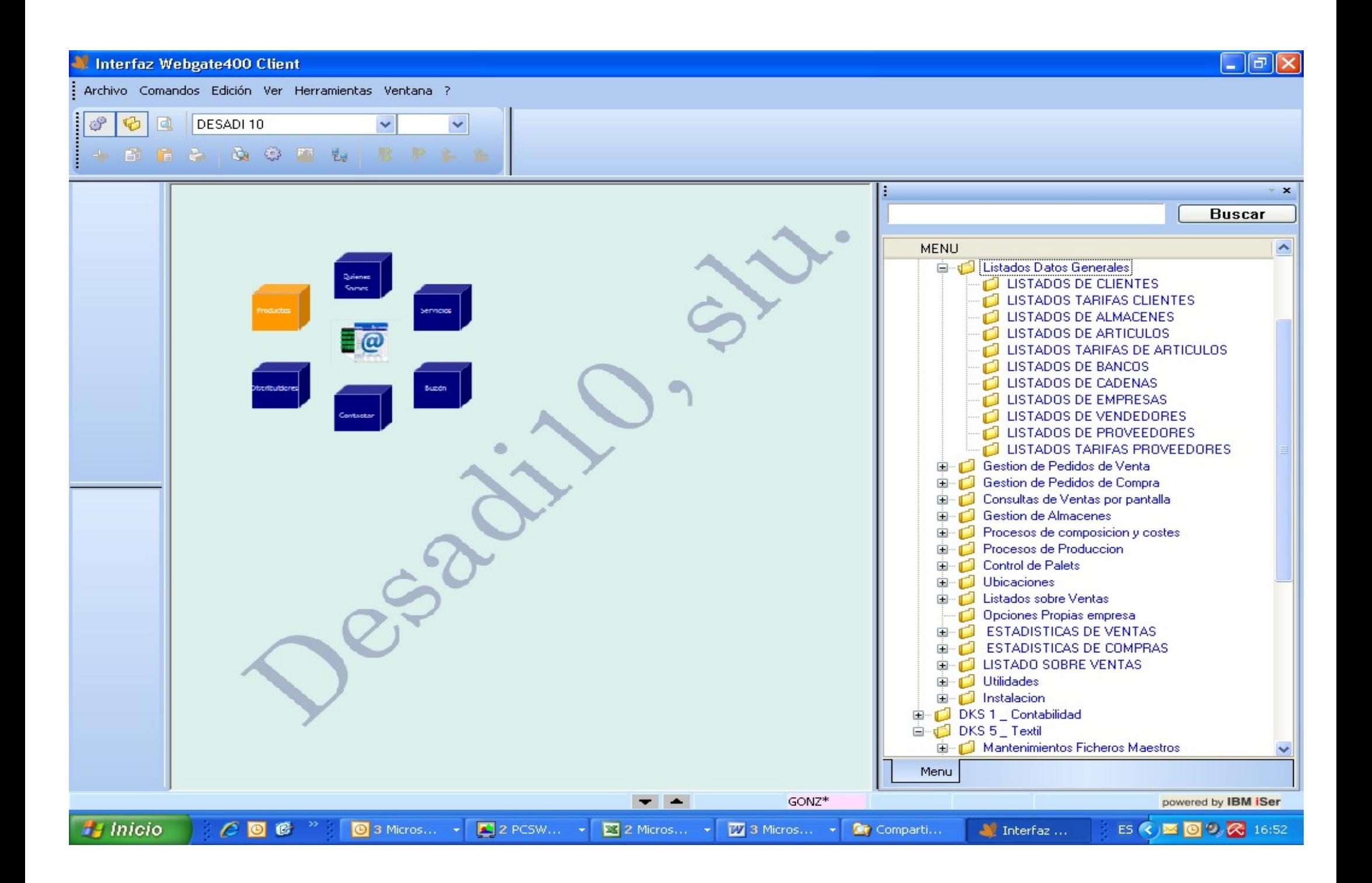

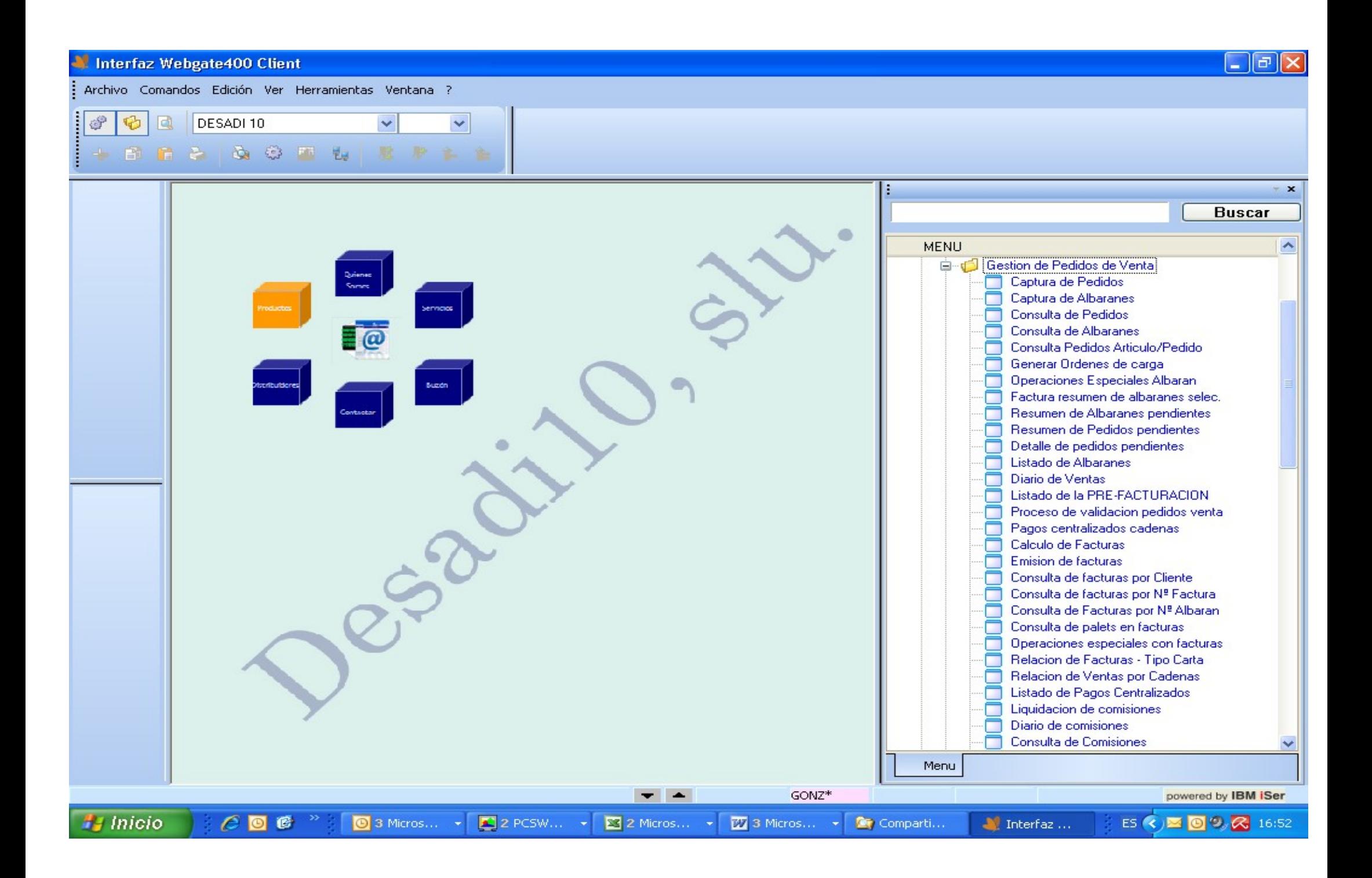

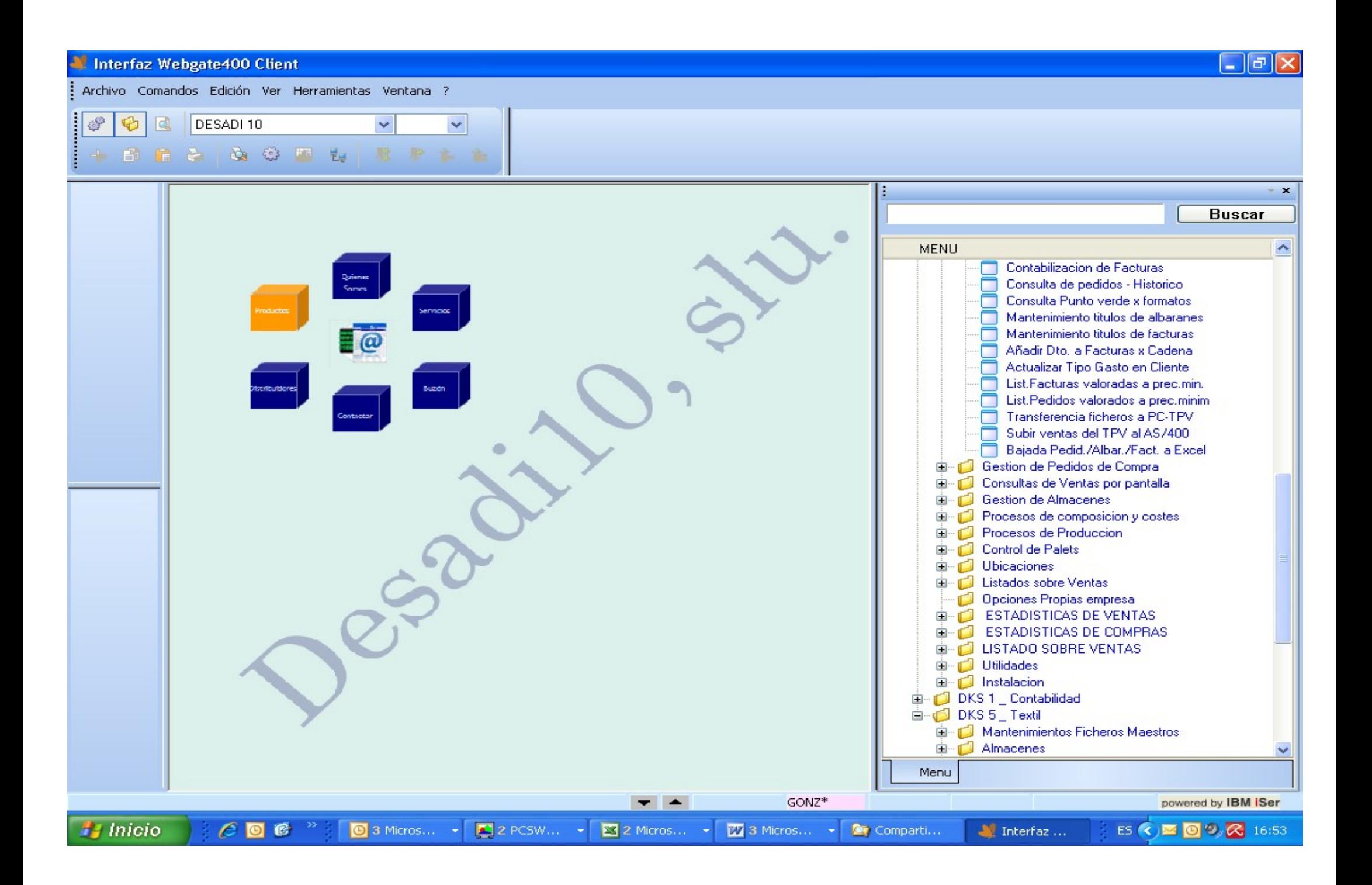

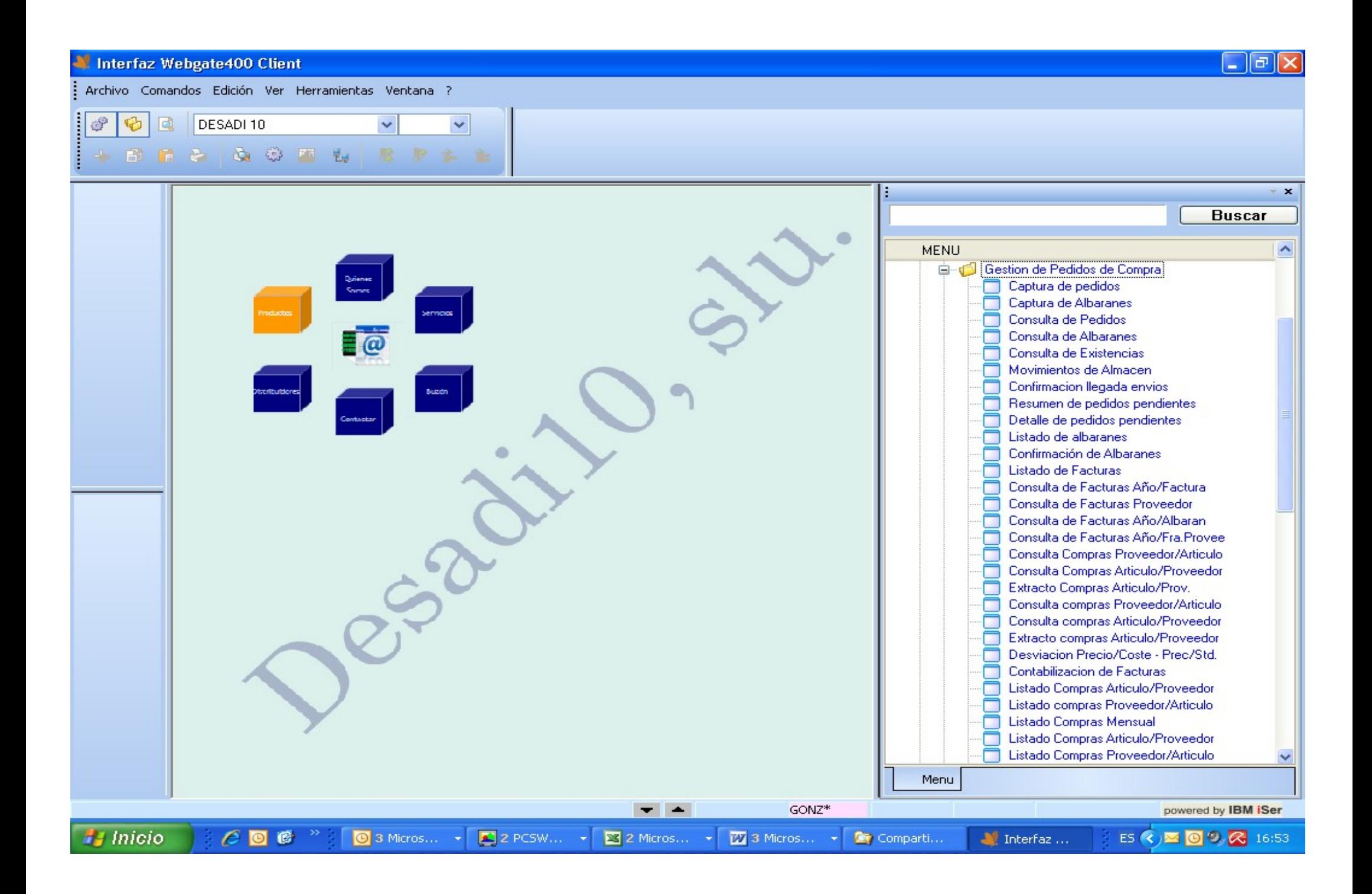

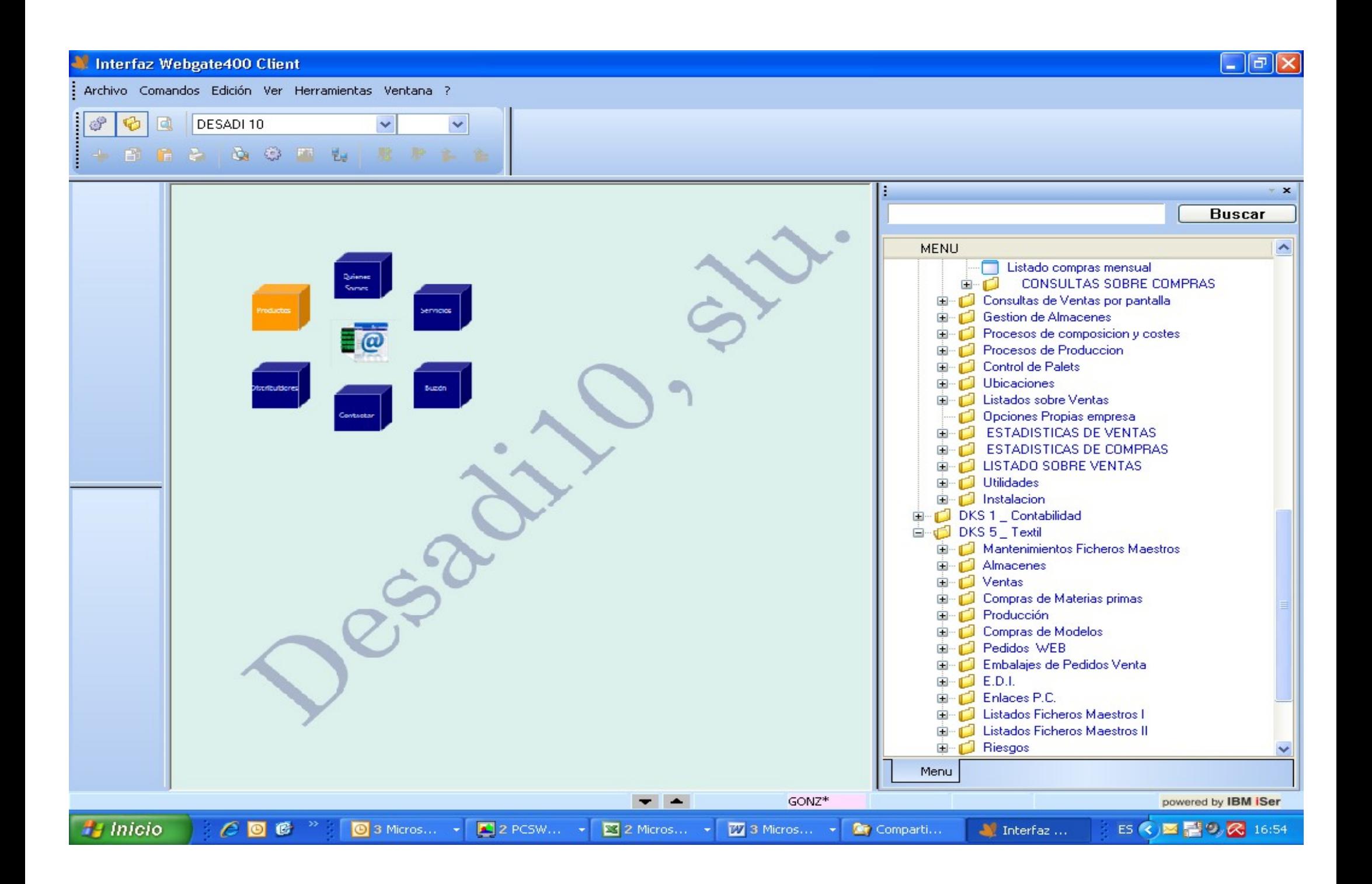

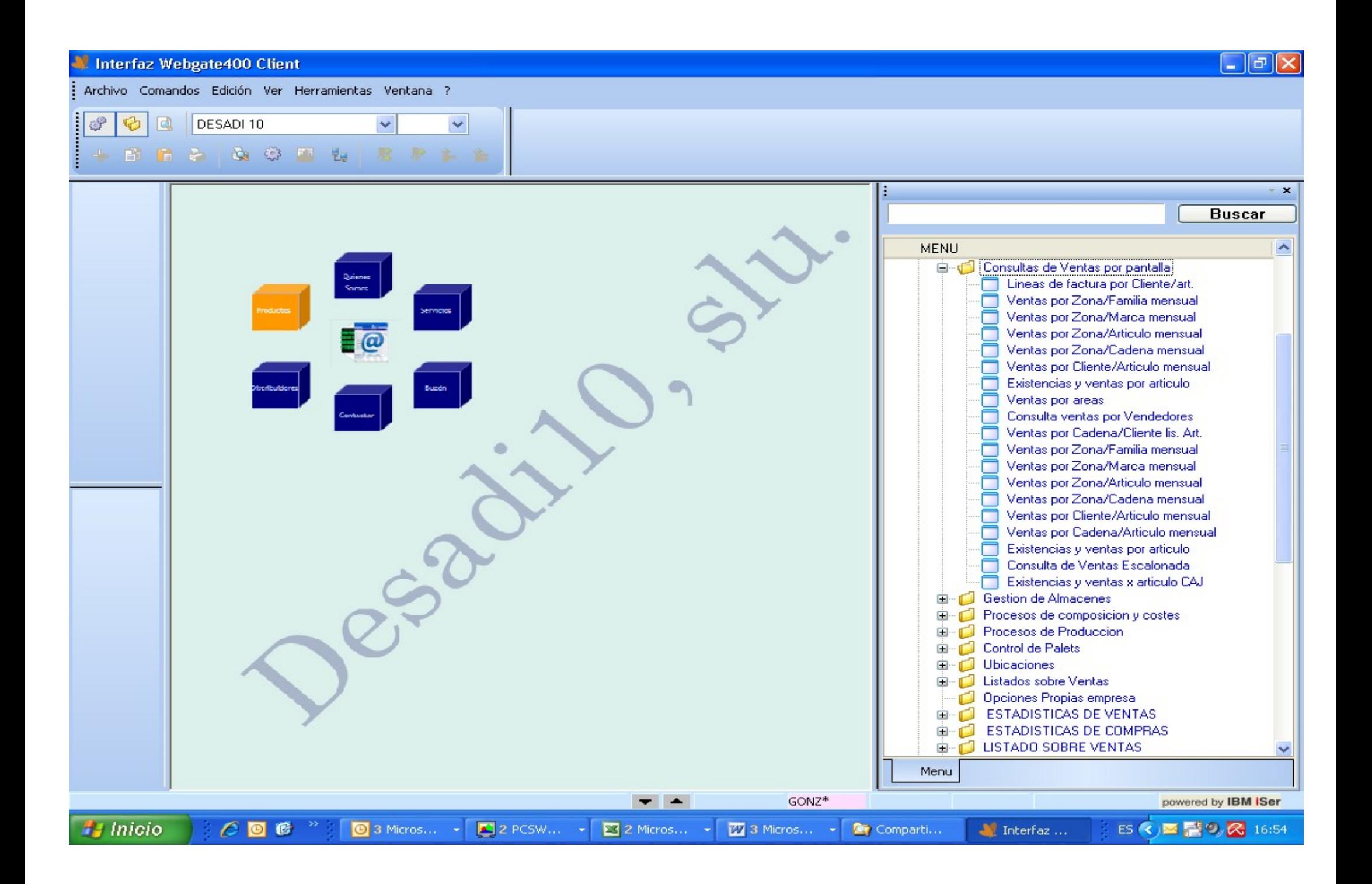

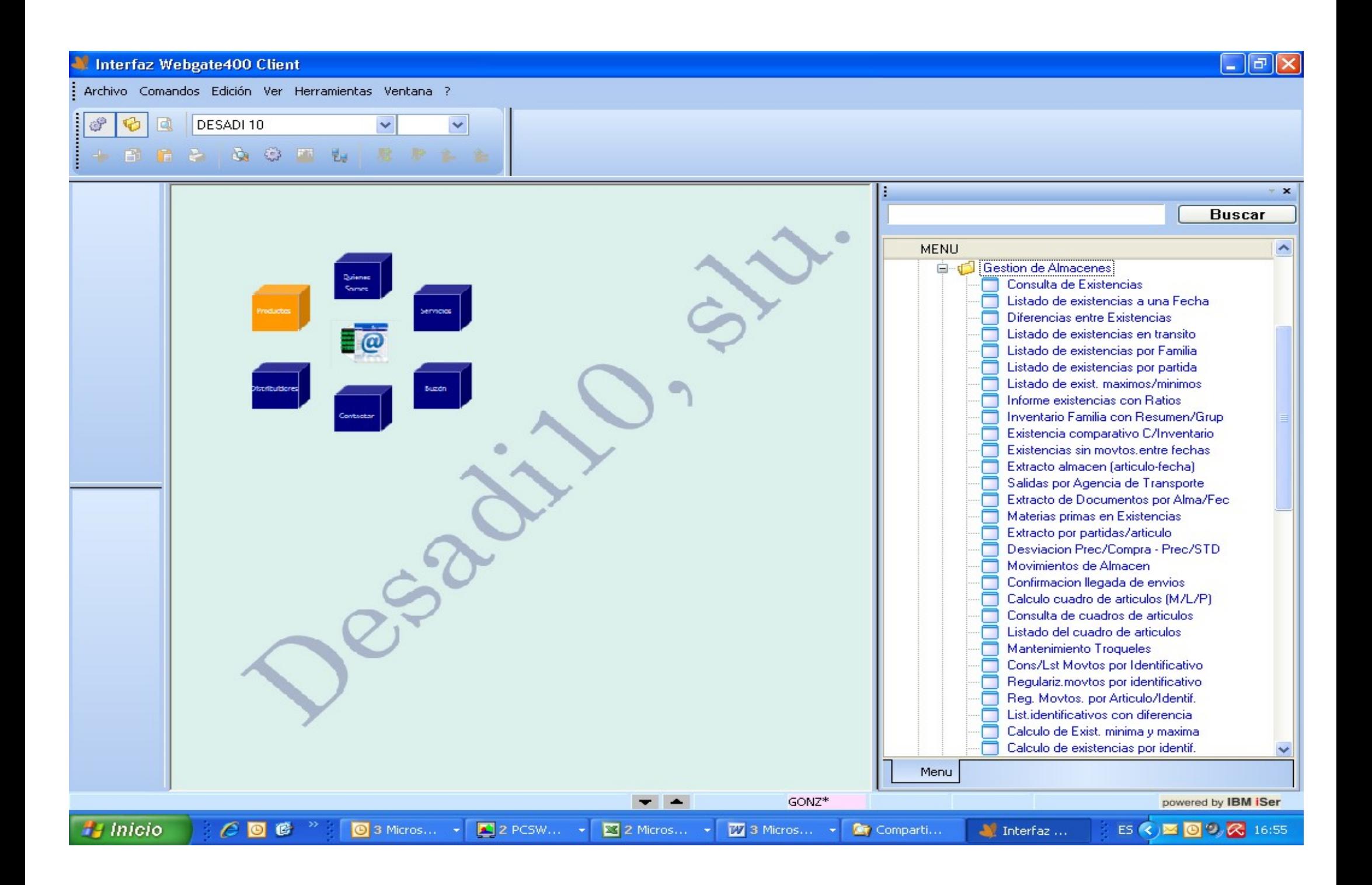

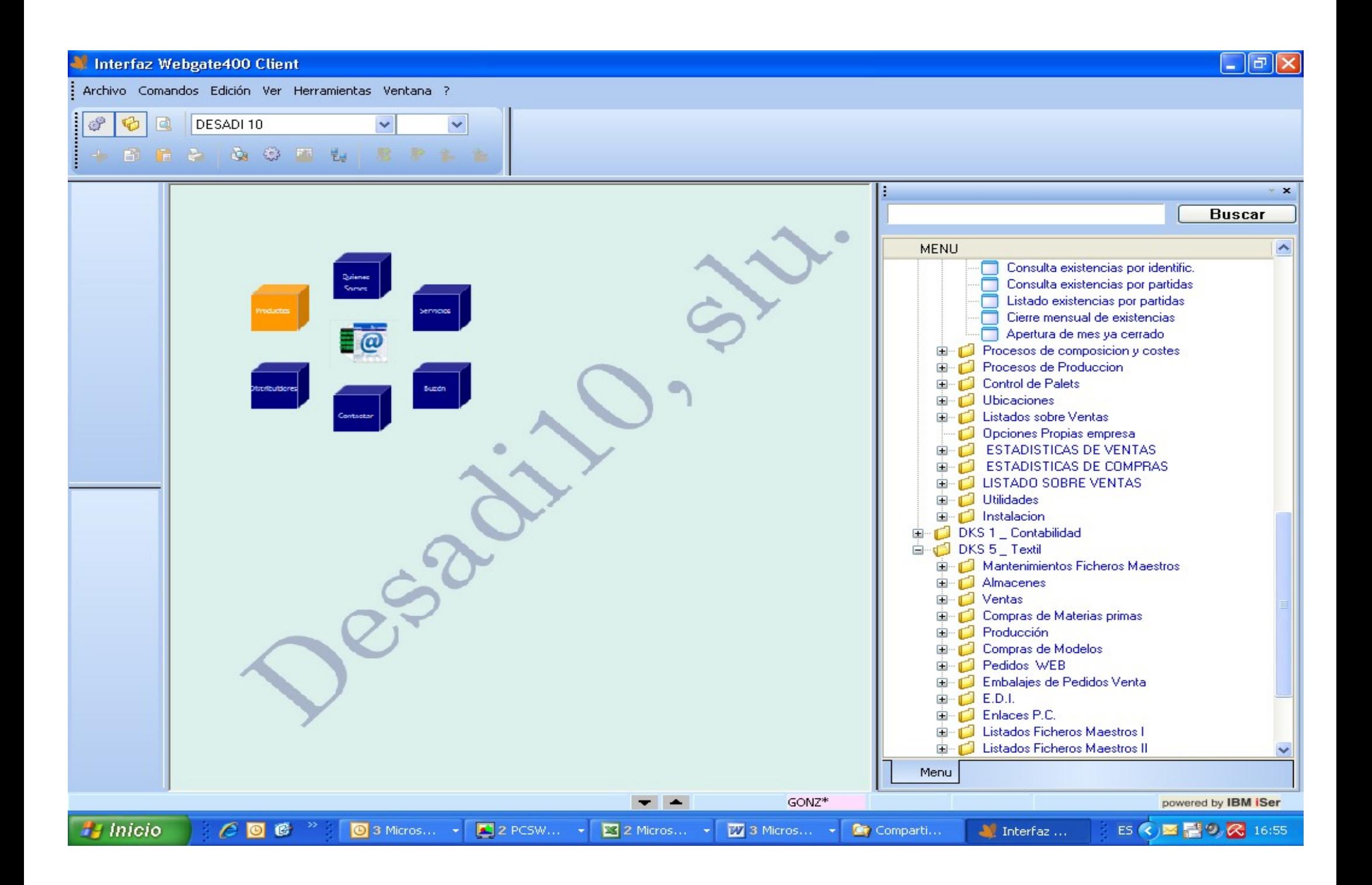

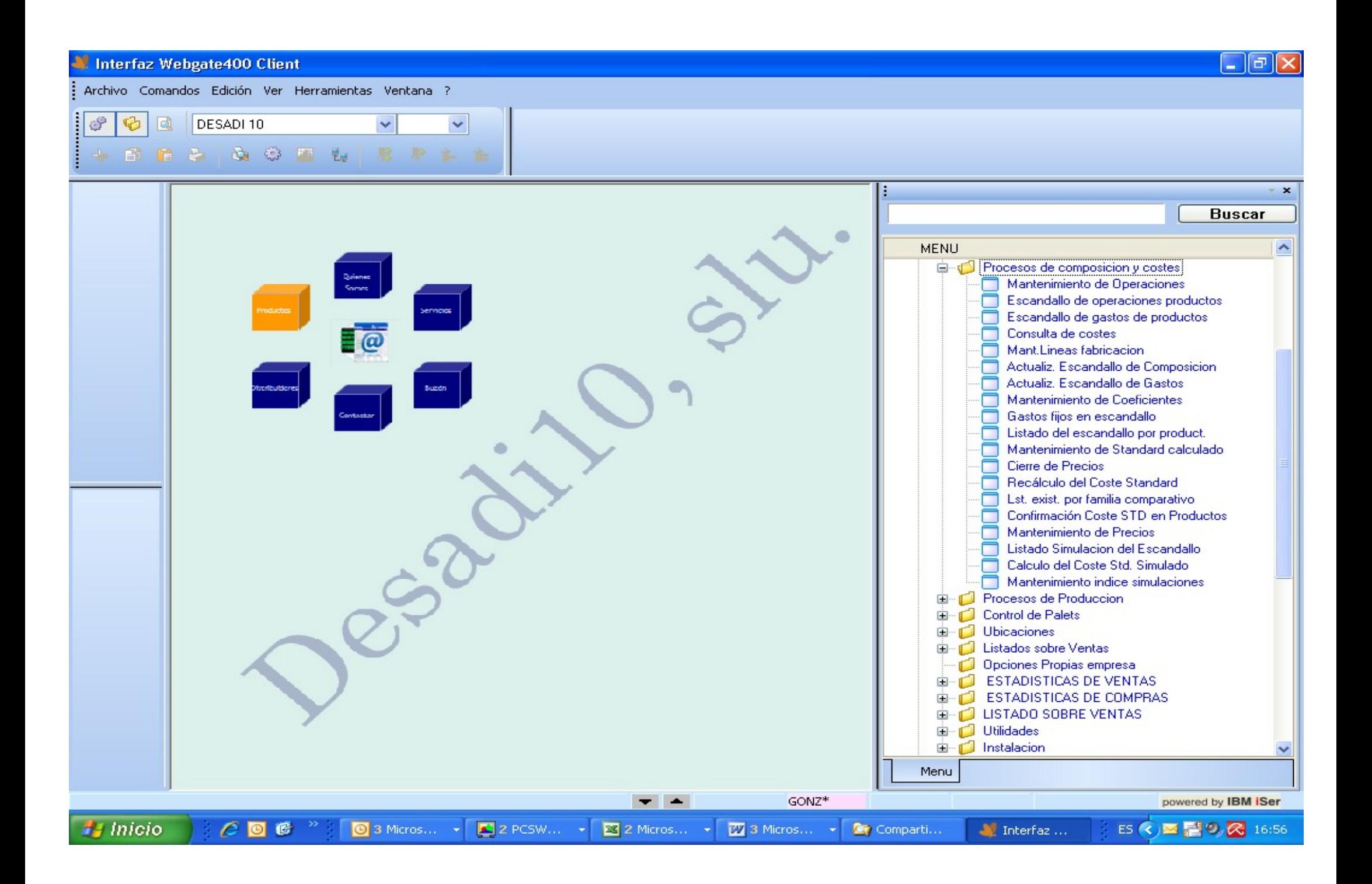

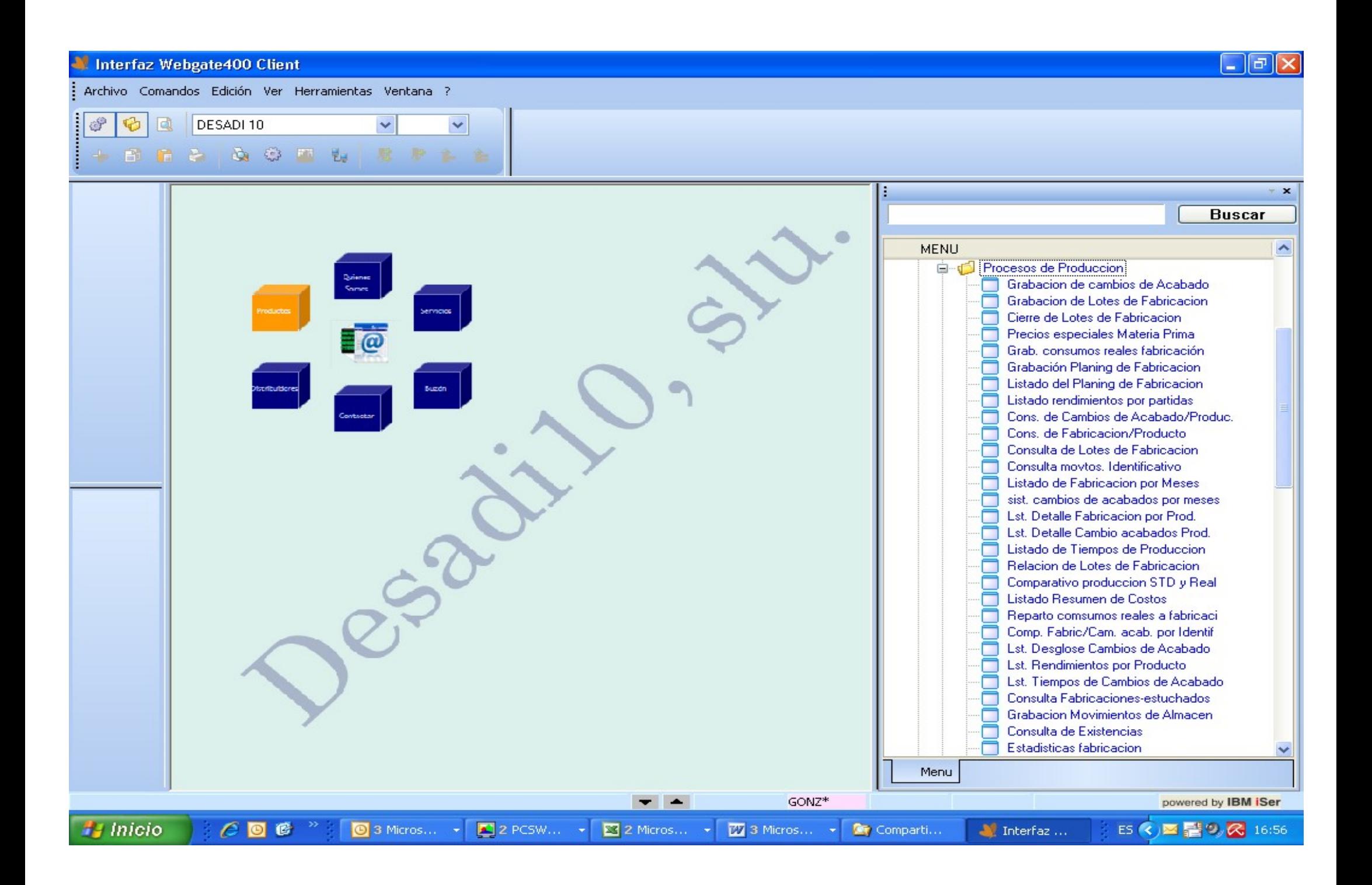

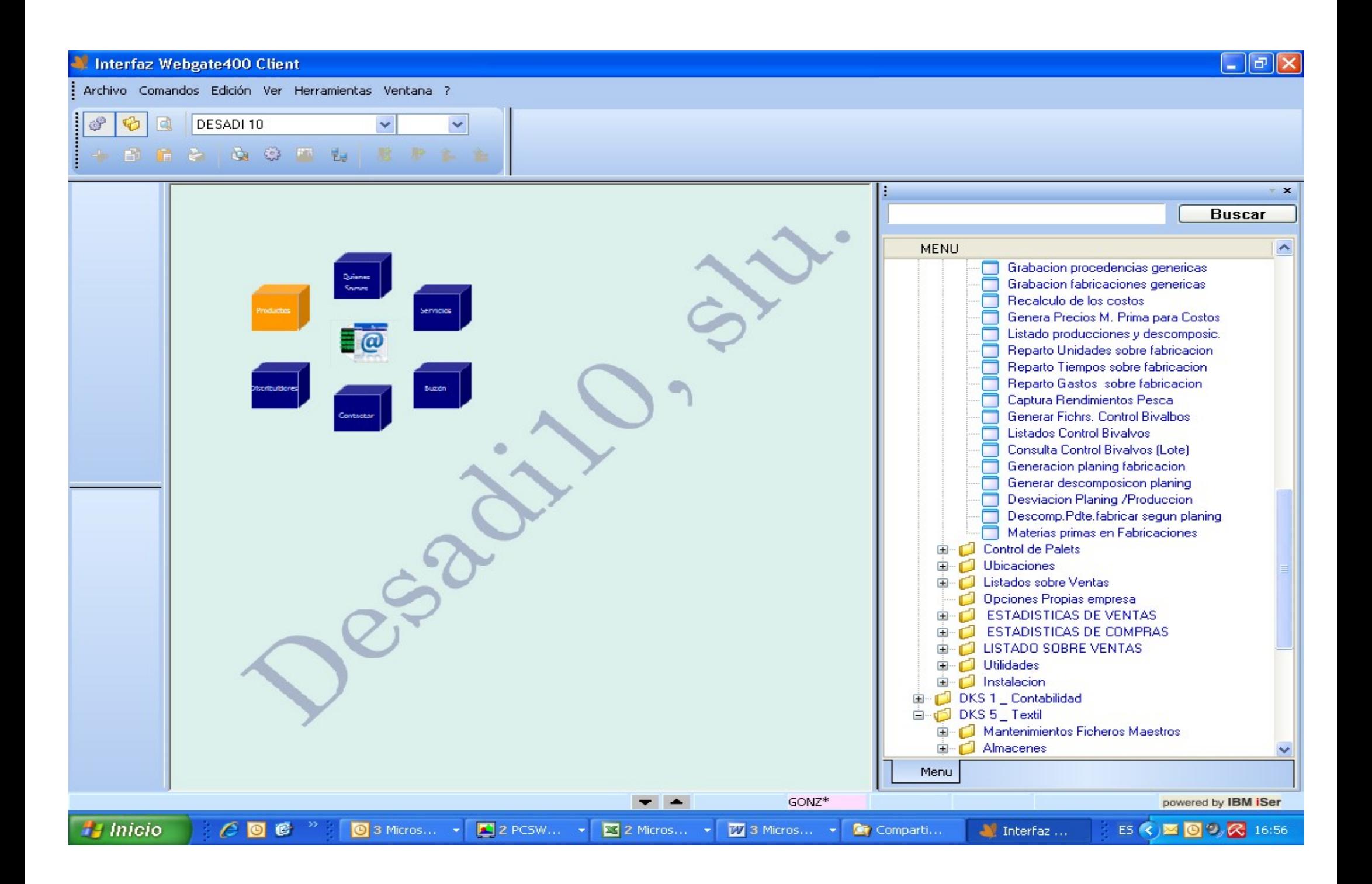

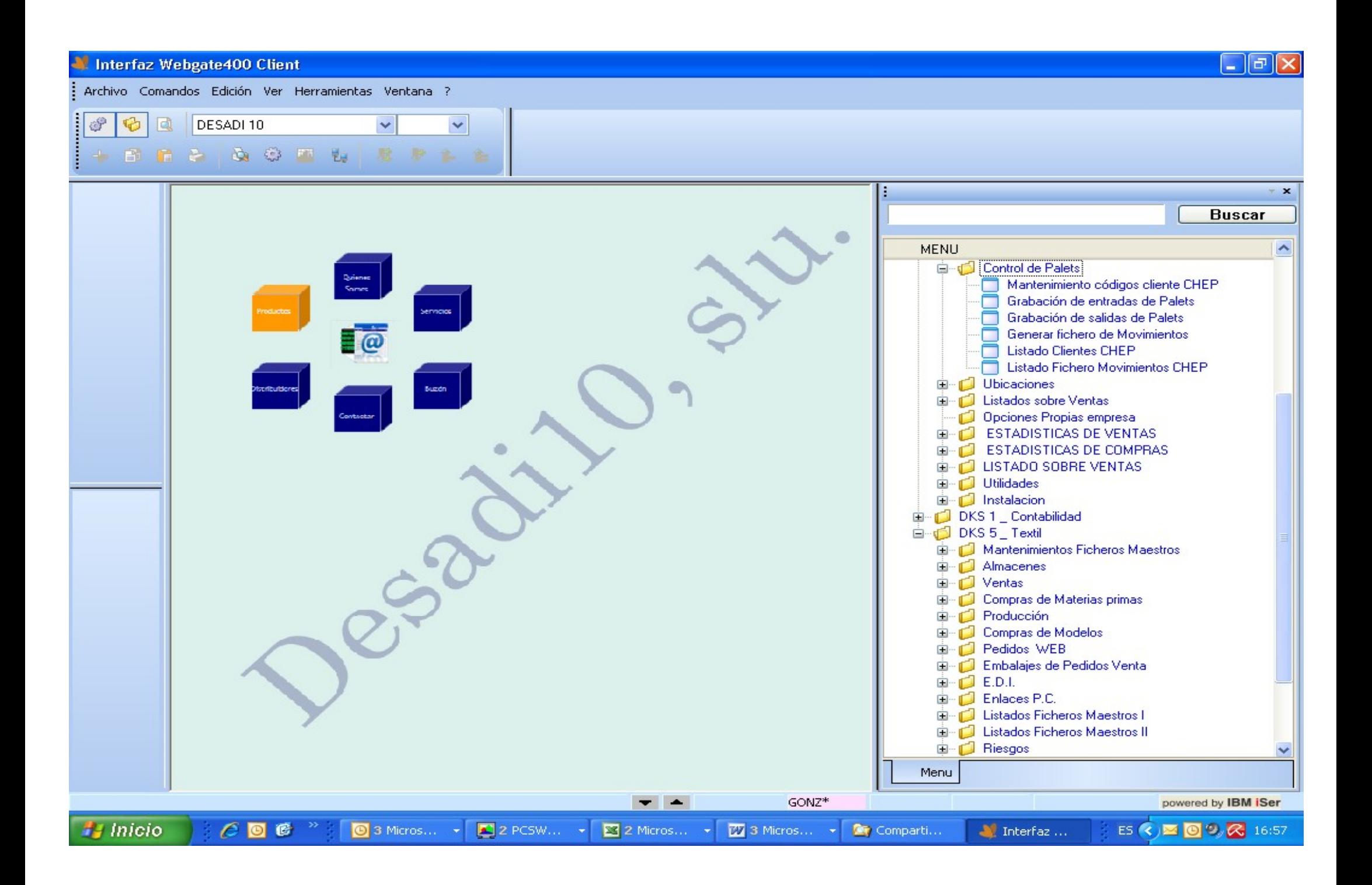

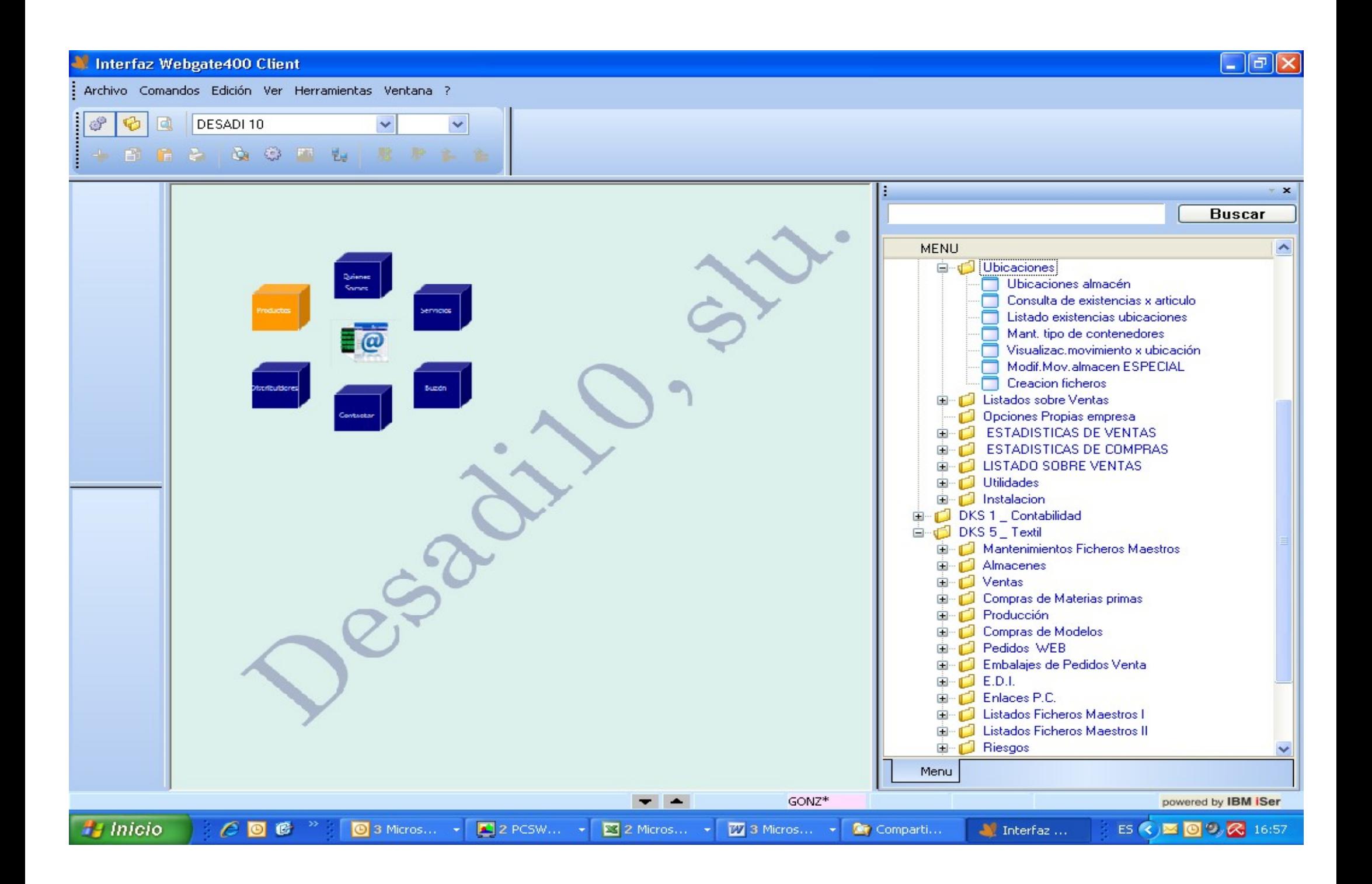

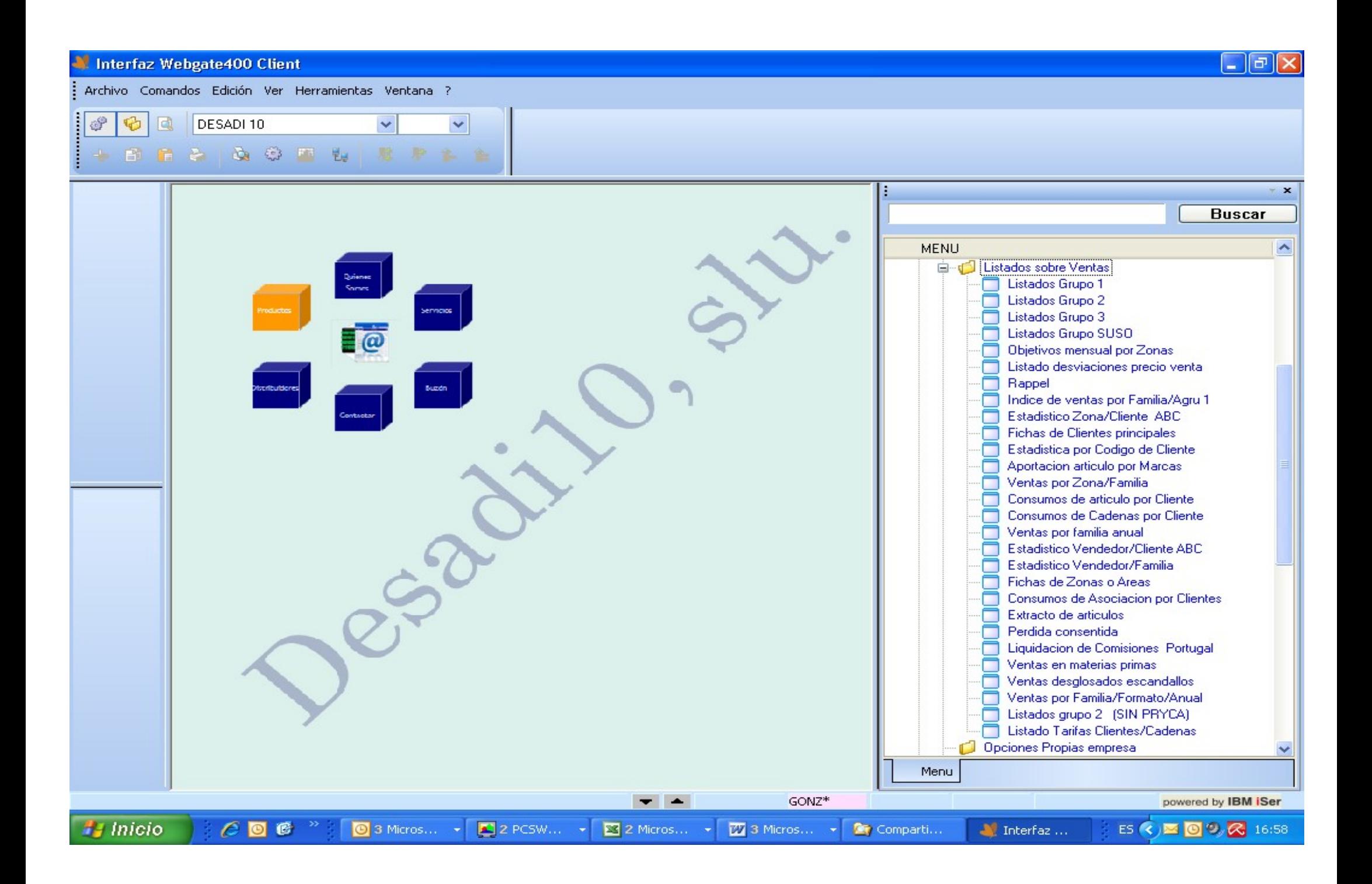

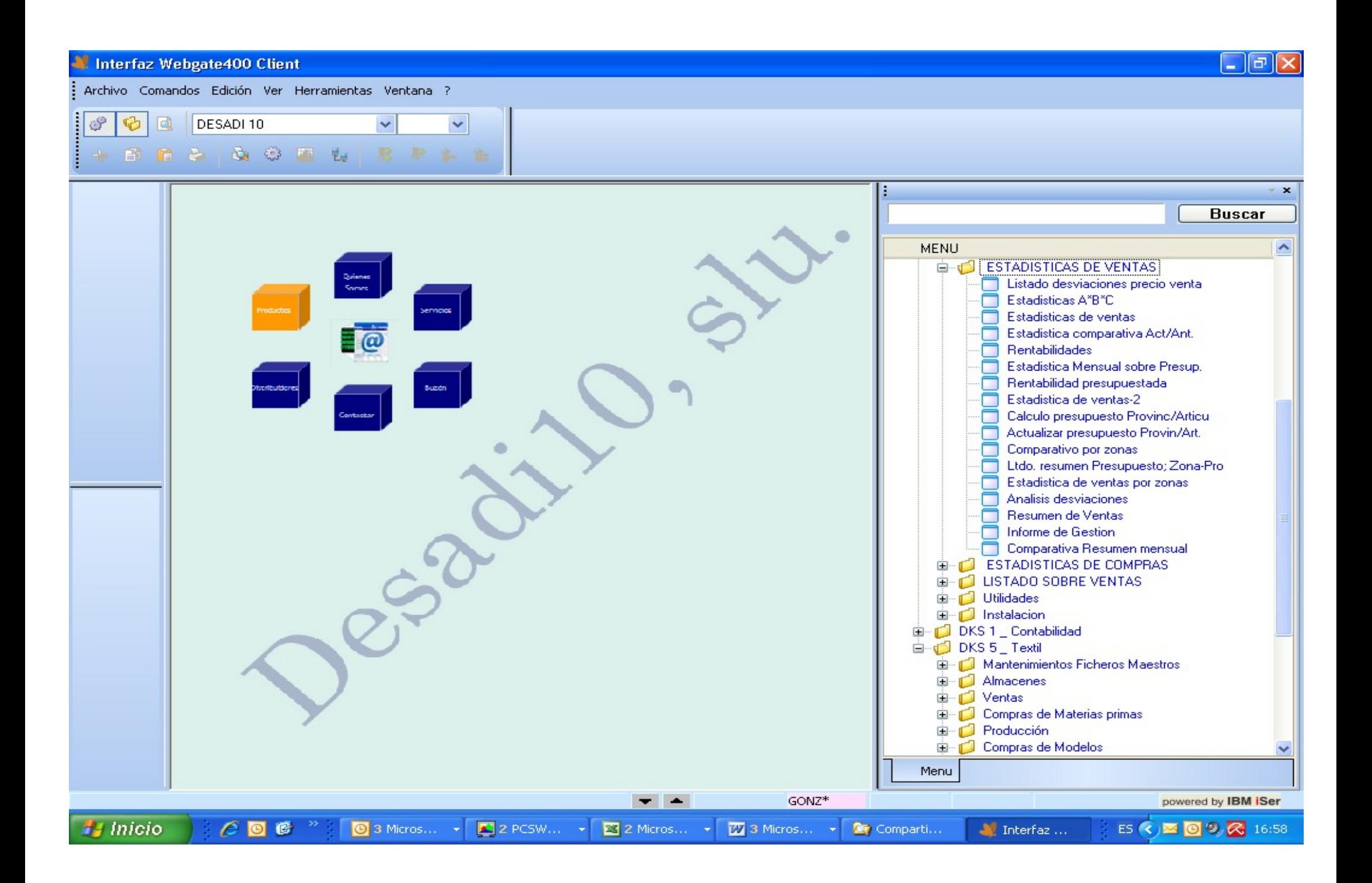

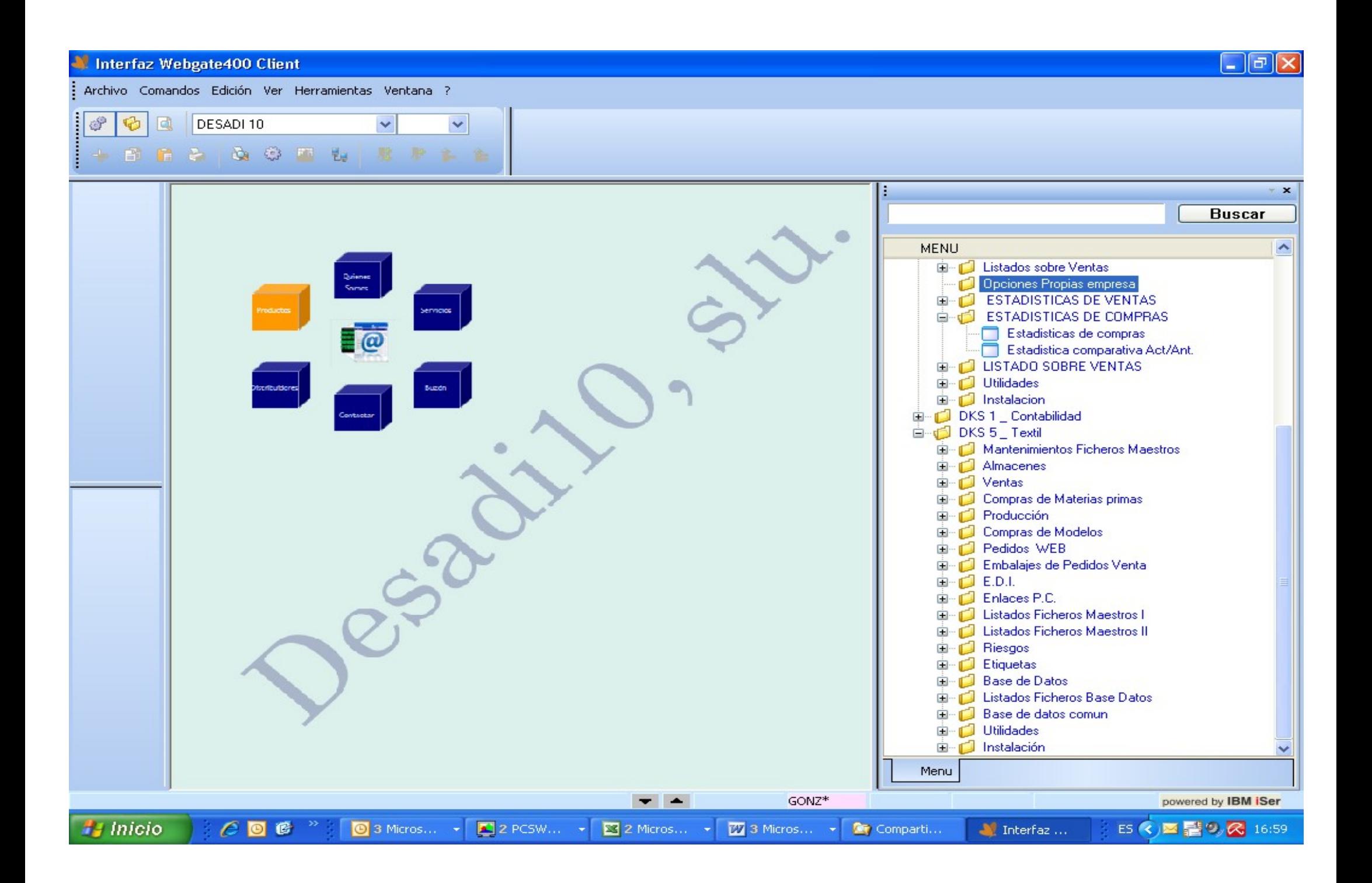

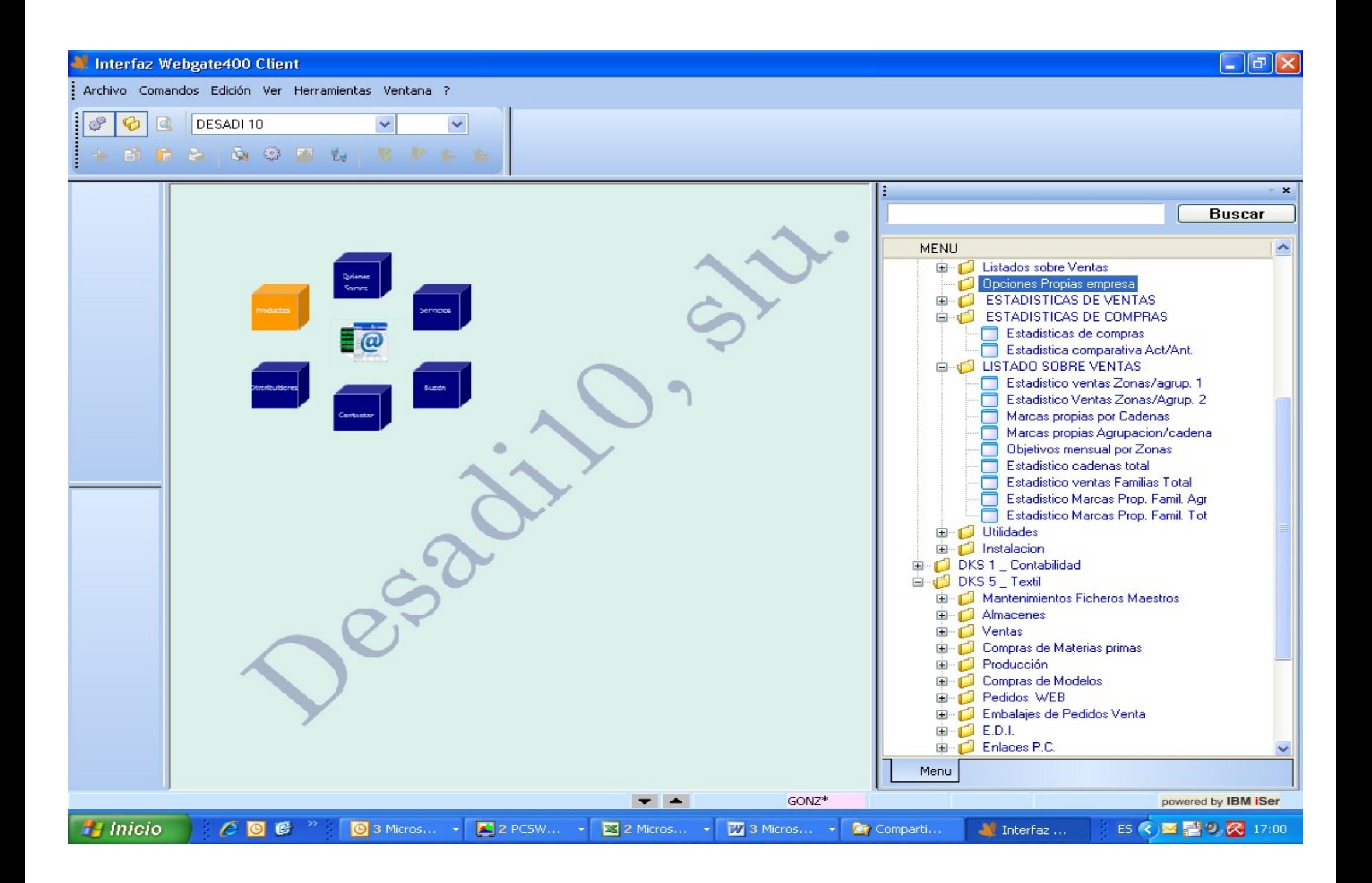

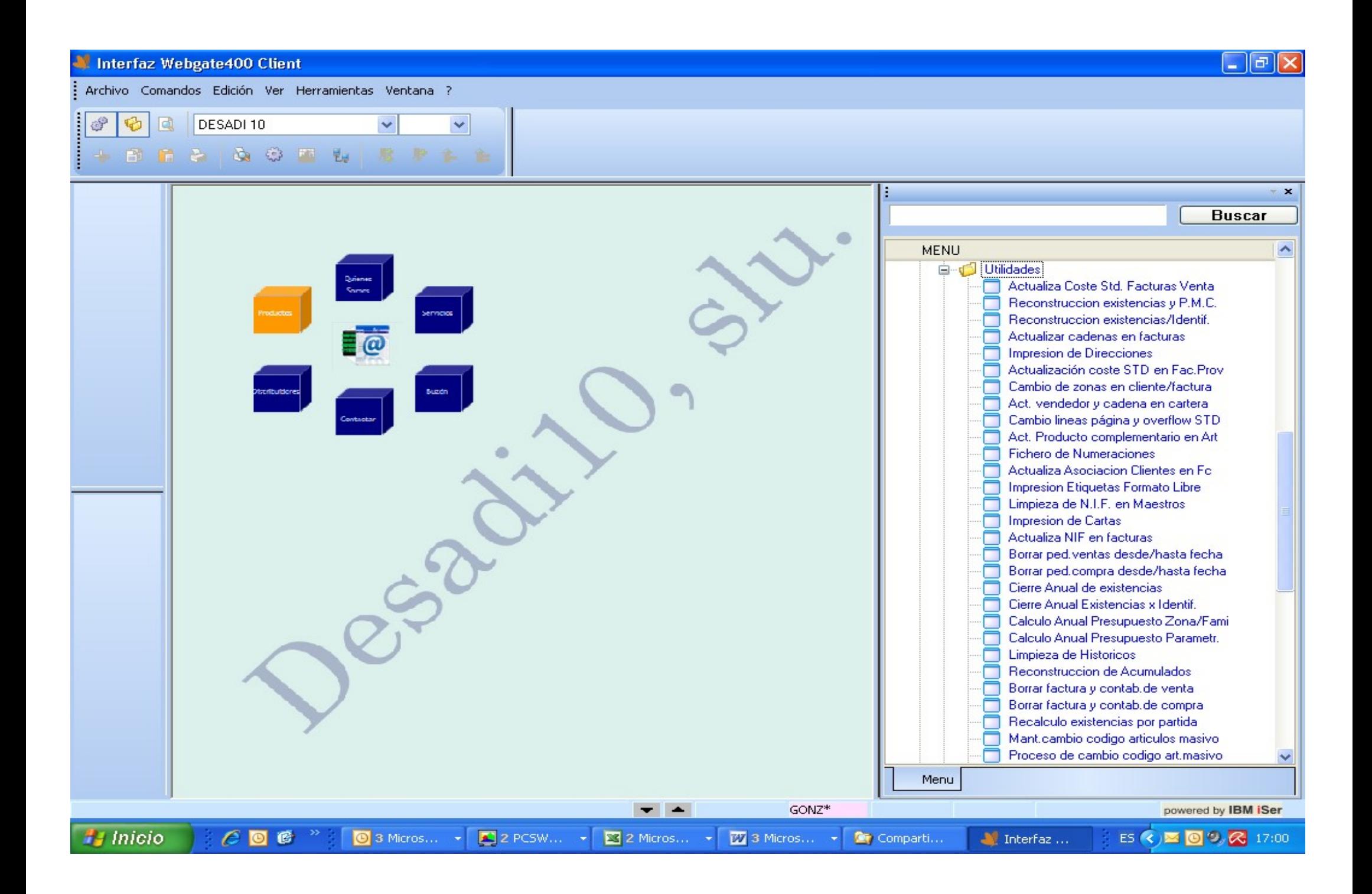

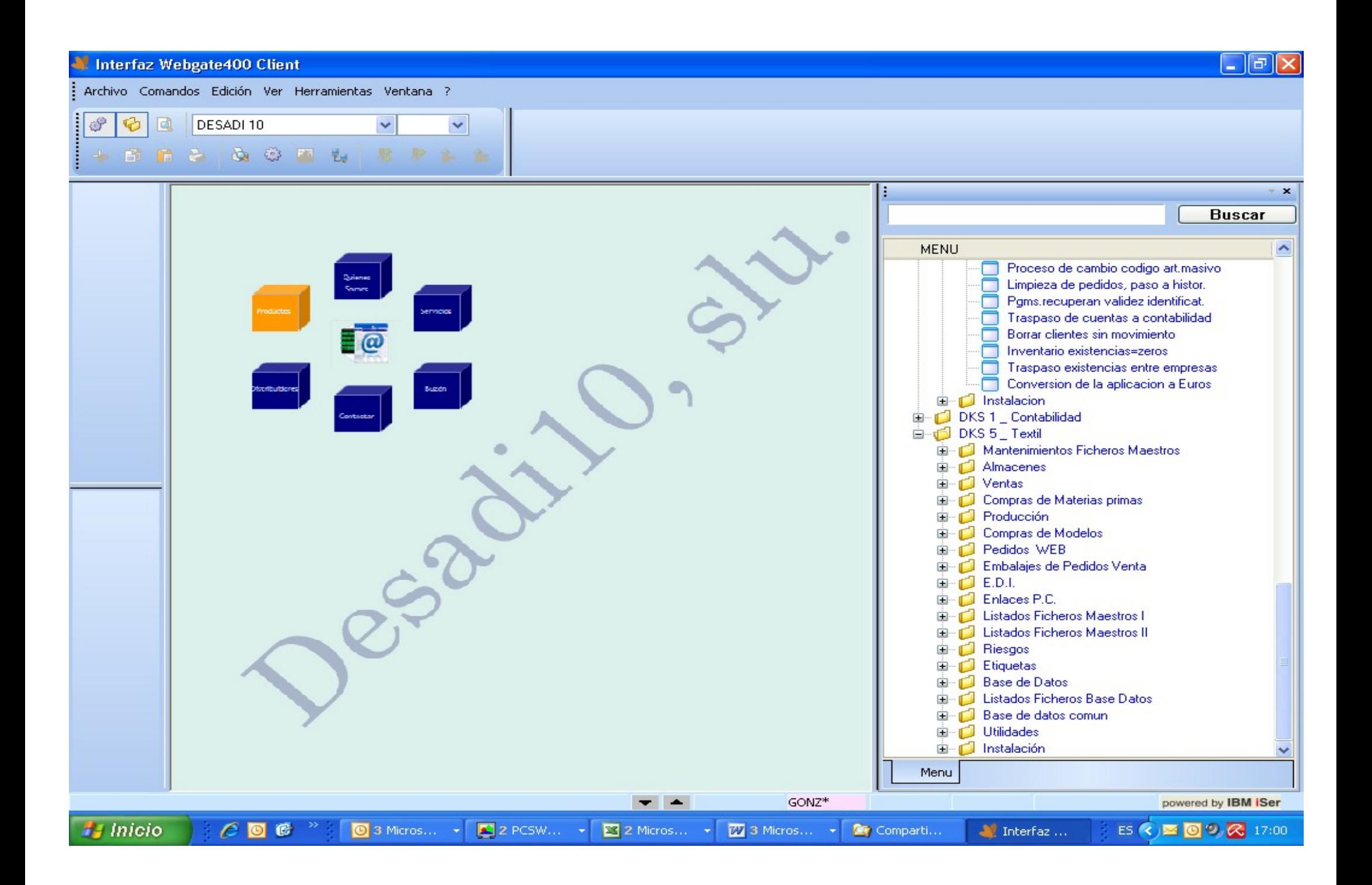

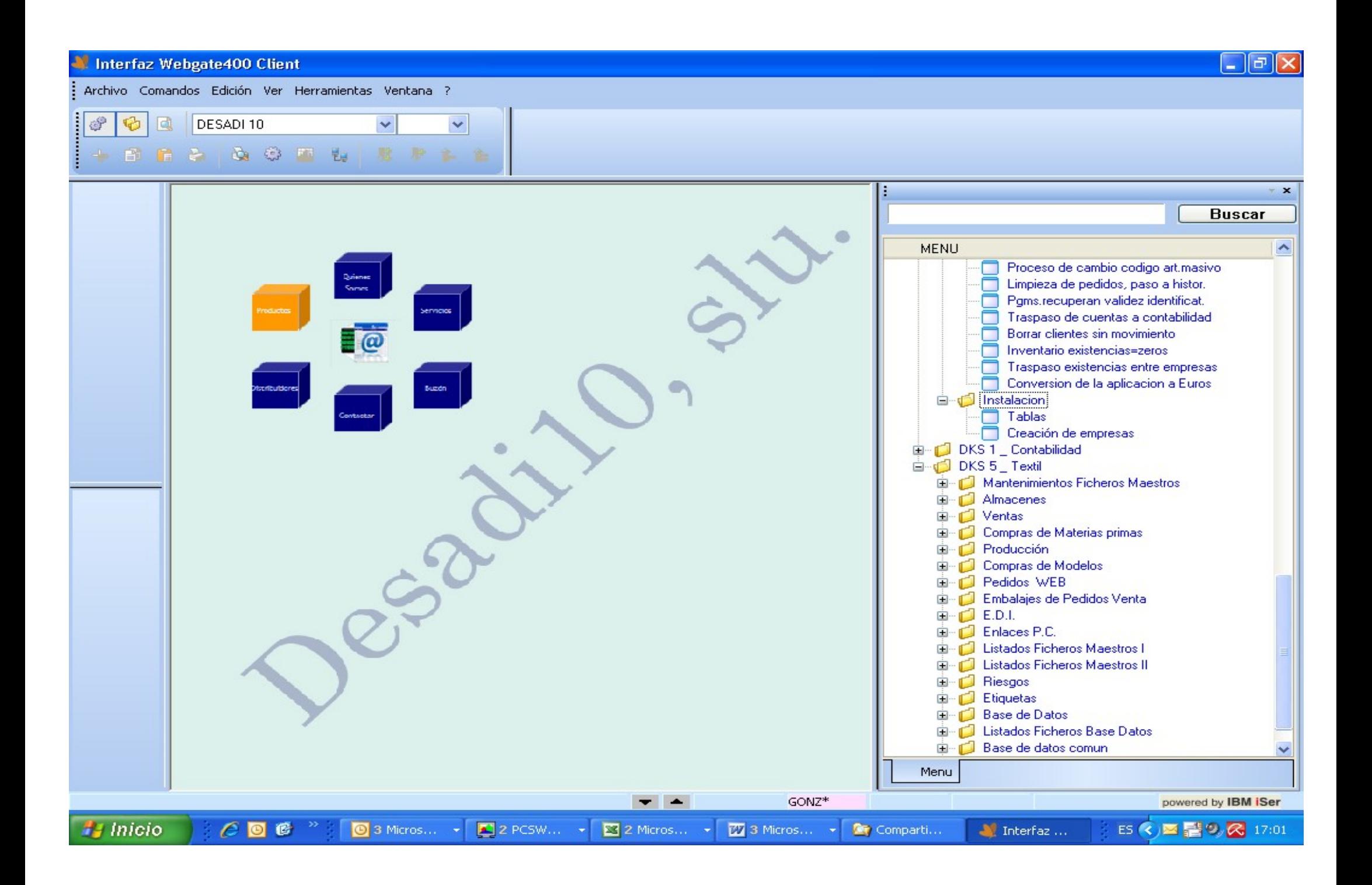